# Package 'rjpdmp'

February 22, 2022

Type Package

Title Reversible Jump PDMP Samplers

Version 2.0.0

Author Matt Sutton, Augustin Chevalier, Paul Fearnhead, with PolyaGamma simulation code contributed from Jesse Windle and James G. Scott (<<https://github.com/jgscott/helloPG>>)

Maintainer Matt Sutton <matt.sutton.stat@gmail.com>

Description Provides an implementation of the reversible jump piecewise deterministic Markov processes (PDMPs) methods developed in the paper Reversible Jump PDMP Samplers for Variable Selection (Chevallier, Fearnhead, Sutton 2020,  $\langle \text{arXiv:2010.11771>}$ ). It also contains an implementation of a Gibbs sampler for variable selection in Logistic regression based on Polya-Gamma augmentation.

License GPL  $(>= 2)$ RoxygenNote 7.1.1 Encoding UTF-8 **Imports** data.table,  $\text{Rcpp} (> = 0.12.3)$ Suggests MASS LinkingTo Rcpp, RcppArmadillo NeedsCompilation yes Repository CRAN Date/Publication 2022-02-21 23:10:02 UTC

# R topics documented:

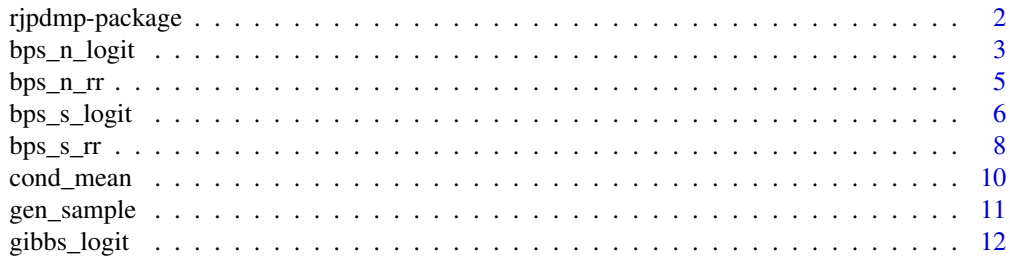

# <span id="page-1-0"></span>2 rjpdmp-package

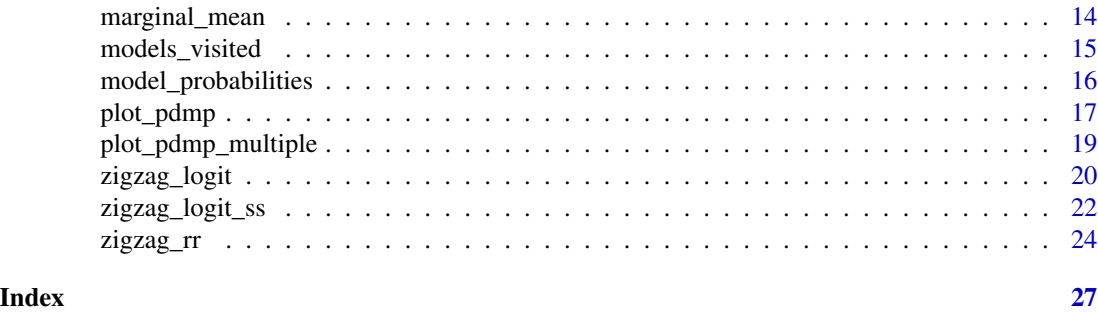

rjpdmp-package *rjpdmp-package*

## **Description**

Implements various reversible jump piecewise-deterministic Markov Process methods including the ZigZag and Bouncy Particle Sampler with Normal or Spherical velocity distributions (Chevallier, Fearnhead, Sutton 2020, https://arxiv.org/abs/2010.11771).

The package can be used to Generates PDMP trajectories for reversible jump

- [zigzag\\_logit](#page-19-1): ZigZag on logistic likelihood problem
- [zigzag\\_logit\\_ss](#page-21-1): ZigZag with subsampling on Logistic likelihood problem
- [bps\\_s\\_logit](#page-5-1): BPS with velocities distributed uniformly on the sphere for a Logistic likelihood problem
- [bps\\_n\\_logit](#page-2-1): BPS with velocities distributed Normally for a Logistic likelihood problem
- [zigzag\\_rr](#page-23-1): ZigZag on a robust regression likelihood problem
- [bps\\_s\\_rr](#page-7-1): BPS with velocities distributed uniformly on the sphere for a robust regression likelihood problem
- [bps\\_n\\_rr](#page-4-1): BPS with velocities distributed Normally for a robust regression likelihood problem

# Additional functions

Additional functions for plotting, generating samples, calculating posterior means or probabilities of inclusion

- [plot\\_pdmp](#page-16-1): Plot marginal densities and joint pairs plots for trajectories and samples of PDMP samplers and optionally MCMC samples for comparison.
- [plot\\_pdmp\\_multiple](#page-18-1): Plots to compare PDMP samplers and optionally MCMC samples.
- [gen\\_sample](#page-10-1): Get samples from PDMP trajectories taking a fixed time discretisation.
- [model\\_probabilities](#page-15-1): Calculate either marginal probabilities of inclusions or posterior probabilities of specific models.
- [models\\_visited](#page-14-1): Count the number of times a model is visited
- [marginal\\_mean](#page-13-1): Calculate the marginal mean using PDMP trajectories

# <span id="page-2-0"></span>bps\_n\_logit 3

• [cond\\_mean](#page-9-1): Calculate the mean conditioned on being in a specific model

Extensions to the package are planned.

<span id="page-2-1"></span>bps\_n\_logit *bps\_n\_logit*

# Description

Applies the Reversible Jump BPS Sampler with Velocities distributed from the Normal distribution to a Logistic regression with dirac spike and slab distribution, as detailed in Reversible Jump PDMP Samplers for Variable Selection, 2020. For included variables an independent Gaussian prior is assumed with variance prior\_sigma2 and mean zero, variables are given prior probabilities of inclusion ppi.

# Usage

```
bps_n_logit(
 maxTime,
  dataX,
  datay,
  prior_sigma2,
  x0,
  theta0,
  ref = 0.1,rj_val = 0.6,
  ppi = 0.5,
  nmax = 1000000L,
 burn = -1L)
```
### Arguments

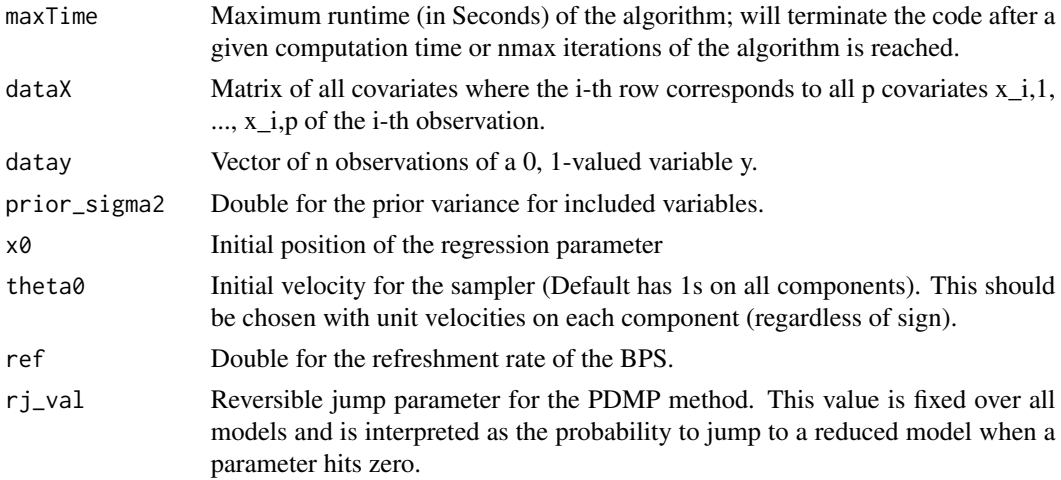

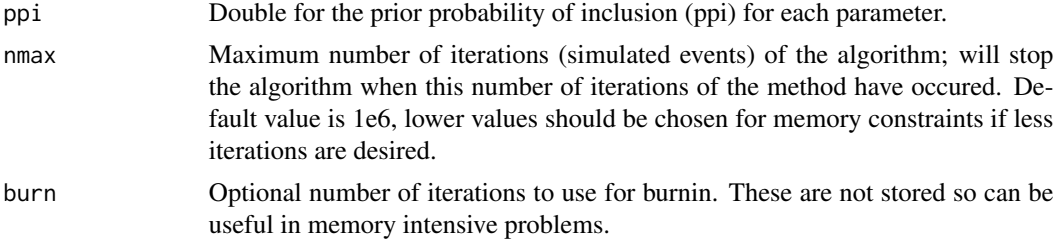

#### Value

Returns a list with the following objects:

times: Vector of event times where ZigZag process switchs velocity or jumps models.

positions: Matrix of positions at which event times occur, these are not samples from the PDMP.

theta: Matrix of new velocities at event times.

### Examples

```
generate.logistic.data <- function(beta, n.obs, Sig) {
p <- length(beta)
dataX <- MASS::mvrnorm(n=n.obs,mu=rep(0,p),Sigma=Sig)
vals <- dataX %*% as.vector(beta)
generateY \leq function(p) { rbinom(1, 1, p)}
dataY <- sapply(1/(1 + exp(-vals)), generateY)
return(list(dataX = dataX, dataY = dataY))
}
n < -15p \le -25beta <- c(1, rep(0, p-1))
Siginv \leq diag(1,p,p)Siginv[1,2] <- Siginv[2,1] <- 0.9
set.seed(1)
data <- generate.logistic.data(beta, n, solve(Siginv))
ppi <- 2/p
## Not run:
bps_fit <- bps_n_logit(maxTime = 1, dataX = data$dataX, datay = data$dataY,
                          prior_sigma2 = 10, theta\theta = rep(\theta, p),
                          x0 = rep(0, p), ref = 0.1, rj_val = 0.6,
                          ppi = ppi, nmax = 1e6, burn = -1)
gibbs_fit <- gibbs_logit(maxTime = 1, dataX = data$dataX, datay =data$dataY,
                         prior_sigma2 = 10, beta = rep(0,p), gamma =rep(0,p),
                         ppi = ppi)
plot_pdmp(bps_fit, coords = 1:2, inds = 1:1e3,burn = .1, nsamples = 1e4,
          mcmc_samples = t(gibbs_fit$beta*gibbs_fit$gamma))
## End(Not run)
```
<span id="page-4-1"></span><span id="page-4-0"></span>bps\_n\_rr *bps\_n\_rr*

# Description

Applies the Reversible Jump BPS Sampler with Velocities drawn from the Normal distribution to a Robust Regression problem with dirac spike and slab prior. Included variables are given an independent Gaussian prior with variance prior\_sigma2 and mean zero, variables are given prior probabilities of inclusion ppi.

### Usage

```
bps_n_rr(
 maxTime,
 dataX,
 datay,
 prior_sigma2,
  x0,
  theta0,
  ref = 0.1,rj_val = 0.5,
 ppi = 0.5,
 nmax = 1000000L,
 burn = -1L)
```
# Arguments

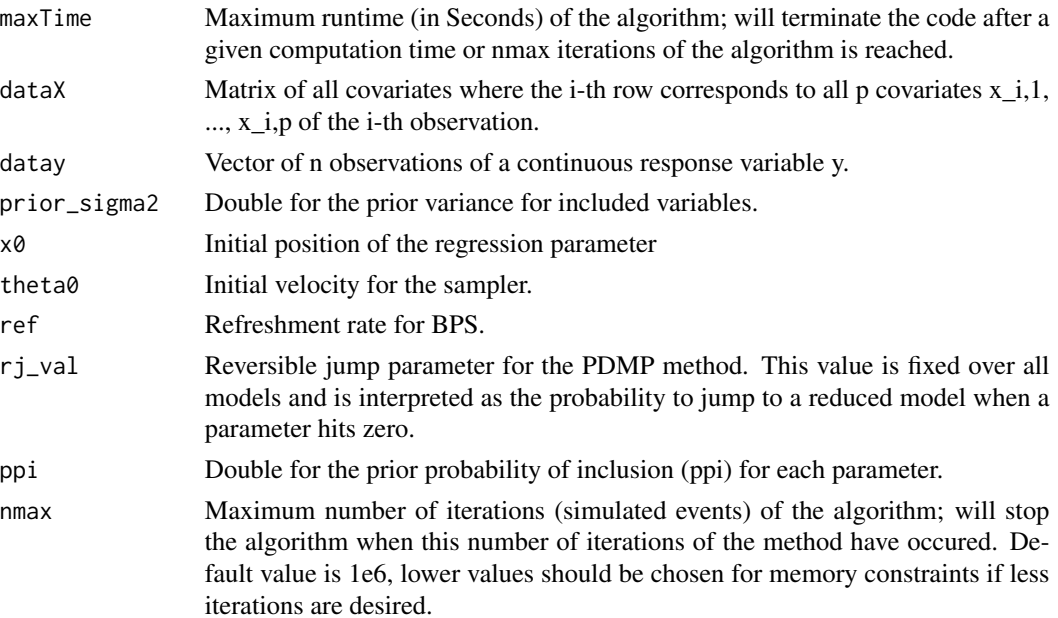

<span id="page-5-0"></span>burn Optional number of iterations to use for burnin. These are not stored so can be useful in memory intensive problems.

### Value

Returns a list with the following objects:

times: Vector of event times where ZigZag process switchs velocity or jumps models.

positions: Matrix of positions at which event times occur, these are not samples from the PDMP. theta: Matrix of new velocities at event times.

#### Examples

```
generate.rr.data <- function(beta, n, Sig, noise, interc = TRUE) {
p <- length(beta)-(interc == TRUE)
dataX <- MASS::mvrnorm(n=n,mu=rep(0,p),Sigma=Sig)
if(interc) {dataX <- cbind(1, dataX)}
dataY \leq rep(0, n)
dataY <- dataX %*% as.vector(beta)+rnorm(n, sd = sqrt(noise))
return(list(dataX = dataX, dataY = dataY))}
p \le -3;n<- 120
beta <- c(0.5,0.5, rep(0,p-1))
set.seed(1)
data <- generate.rr.data(beta,n,diag(1,p+1), noise = 2, interc = FALSE)
dataX <- data$dataX; dataY <- data$dataY
## Not run:
set.seed(1)
ppi_val <- 1/4
res \leq bps_n_rr(maxTime = 1, dataX = dataX, datay = dataY,
                 prior_sigma2 = 1e2, x0 = \text{rep}(0, p+1), theta0 = \text{rep}(0, p+1),
                 rj_val = 0.6, ppi = ppi_val, nmax = 1e5, ref = 0.1, burn = -1)plot\_pdmp(res, coords = 1:3, inds = 1:1e3)## End(Not run)
```
<span id="page-5-1"></span>bps\_s\_logit *bps\_s\_logit*

#### Description

Applies the Reversible Jump BPS Sampler with Velocities drawn Uniformly on the p-Sphere to a Logistic regression with dirac spike and slab distribution, as detailed in Reversible Jump PDMP Samplers for Variable Selection, 2020. For included variables an independent Gaussian prior is assumed with variance prior\_sigma2 and mean zero, variables are given prior probabilities of inclusion ppi.

bps\_s\_logit 7

# Usage

```
bps_s_logit(
  maxTime,
  dataX,
  datay,
  prior_sigma2,
  x0,
  theta0,
  ref = 0.01,
  rj\_val = 0.6,
  ppi = 0.5,
  nmax = 1000000L,
  burn = -1L\mathcal{L}
```
# Arguments

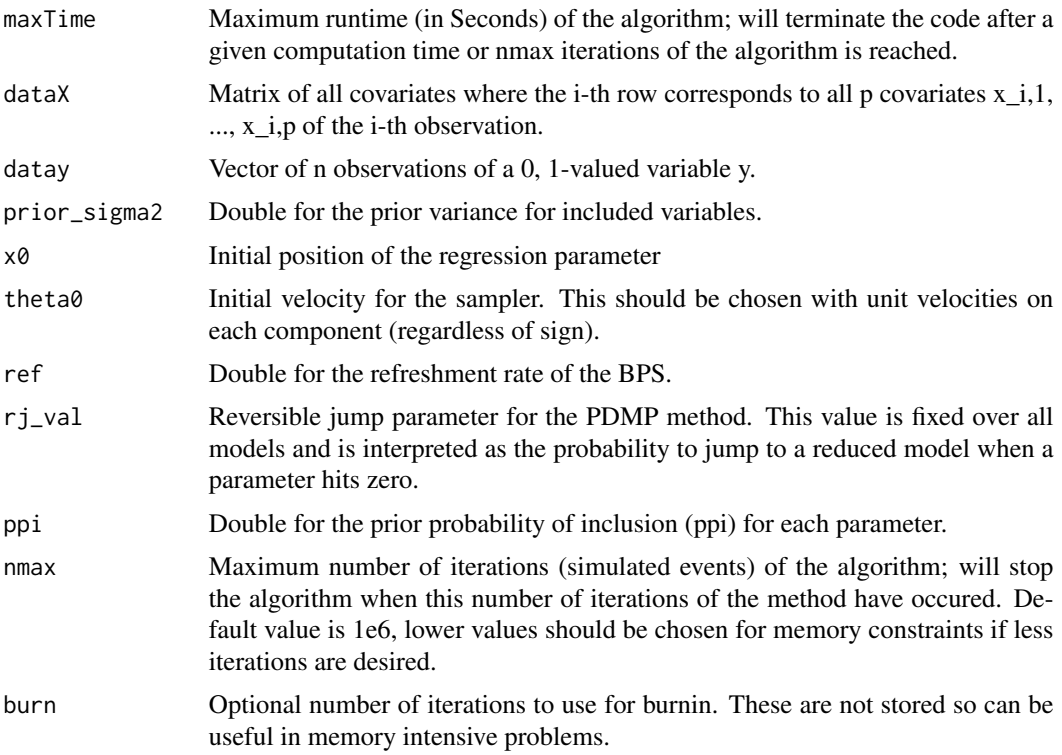

# Value

Returns a list with the following objects:

times: Vector of event times where ZigZag process switchs velocity or jumps models.

positions: Matrix of positions at which event times occur, these are not samples from the PDMP.

theta: Matrix of new velocities at event times.

### Examples

```
generate.logistic.data <- function(beta, n.obs, Sig) {
p <- length(beta)
dataX <- MASS::mvrnorm(n=n.obs,mu=rep(0,p),Sigma=Sig)
vals <- dataX %*% as.vector(beta)
generateY <- function(p) { rbinom(1, 1, p) }
dataY <- sapply(1/(1 + exp(-vals)), generateY)
return(list(dataX = dataX, dataY = dataY))}
n < -15p \le -25beta <- c(1, rep(0, p-1))
Siginv \leq diag(1,p,p)
Siginv[1,2] <- Siginv[2,1] <- 0.9
set.seed(1)
data <- generate.logistic.data(beta, n, solve(Siginv))
ppi <- 2/p
## Not run:
bps_fit <- bps_s_logit(maxTime = 1, dataX = data$dataX, datay = data$dataY,
                       prior_sigma2 = 10, theta\theta = rep(\theta, p),
                       x0 = rep(0, p), ref = 0.1, rj_val = 0.6,ppi = ppi)
gibbs_fit <- gibbs_logit(maxTime = 1, dataX = data$dataX, datay =data$dataY,
                         prior_sigma2 = 10, beta = rep(0,p), gamma =rep(0,p),
                         ppi = ppi)
plot\_pdmp(bps\_fit, coords = 1:2, inds = 1:1e4,burn = .1, nsamples = 1e4,mcmc_samples = t(gibbs_fit$beta*gibbs_fit$gamma))
## End(Not run)
```
<span id="page-7-1"></span>bps\_s\_rr *bps\_s\_rr*

### **Description**

Applies the Reversible Jump BPS Sampler with Velocities drawn Uniformly on the p-Sphere to a Robust Regression problem with dirac spike and slab prior. Included variables are given an independent Gaussian prior with variance prior\_sigma2 and mean zero, variables are given prior probabilities of inclusion ppi.

#### Usage

```
bps_s_rr(
 maxTime,
```
<span id="page-7-0"></span>

 $bps\_s\_rr$  9

```
dataX,
datay,
prior_sigma2,
x0,
theta0,
ref = 0.1,rj_val = 0.5,
ppi = 0.5,
nmax = 1000000L,
burn = -1L
```
# Arguments

 $\mathcal{L}$ 

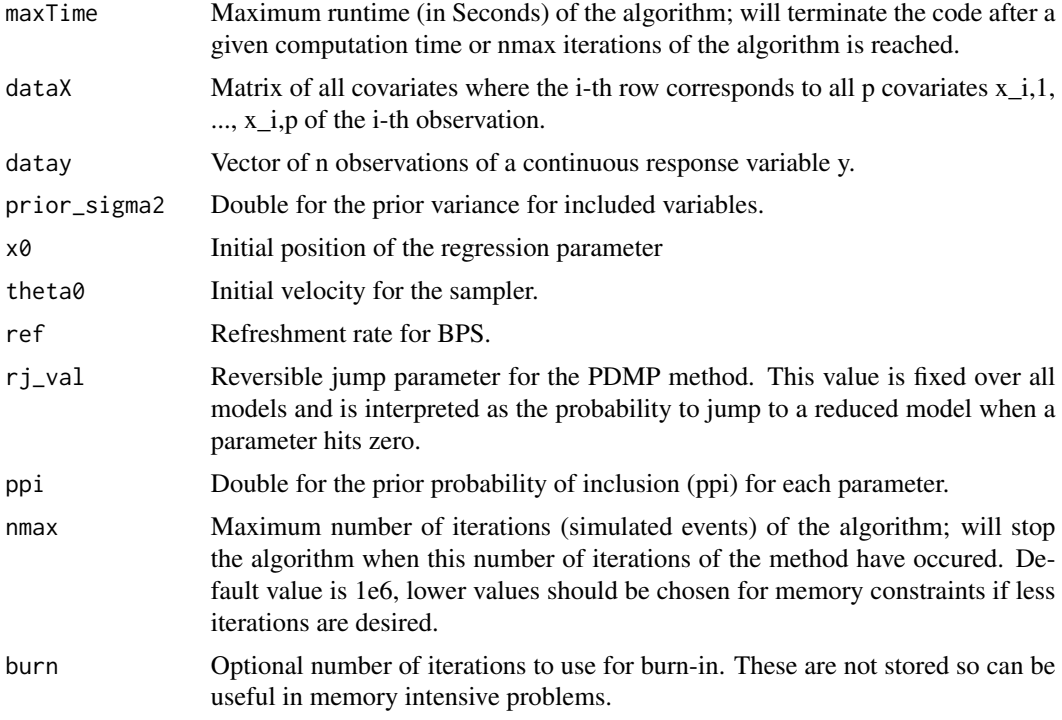

# Value

Returns a list with the following objects:

times: Vector of event times where ZigZag process switches velocity or jumps models.

positions: Matrix of positions at which event times occur, these are not samples from the PDMP. theta: Matrix of new velocities at event times.

# Examples

```
generate.rr.data <- function(beta, n, Sig, noise, interc = TRUE) {
p <- length(beta)-(interc == TRUE)
dataX <- MASS::mvrnorm(n=n,mu=rep(0,p),Sigma=Sig)
if(interc) {dataX <- cbind(1, dataX)}
dataY \leq rep(0, n)
dataY <- dataX %*% as.vector(beta)+rnorm(n, sd = sqrt(noise))
return(list(dataX = dataX, dataY = dataY))}
p \le -3;
n<- 120
beta <- c(0.5,0.5, rep(0,p-1))
set.seed(1)
data <- generate.rr.data(beta,n,diag(1,p+1), noise = 2, interc = FALSE)
dataX <- data$dataX; dataY <- data$dataY
## Not run:
set.seed(1)
ppi_val <- 1/4
res < - bps_s_rr(maxTime = 1, dataX = dataX, datay = dataY,
                 prior_sigma2 = 1e2, x0 = rep(0, p+1), theta0 = rep(0, p+1),
                 rj_val = 0.6, ppi = ppi_val, nmax = 1e5plot\_pdmp(res, coords = 1:3, inds = 1:1e3)
## End(Not run)
```
<span id="page-9-1"></span>cond\_mean *Calculate the mean conditioned on being in a specific model*

# Description

Calculate the mean conditioned on being in a specific model

# Usage

```
cond_mean(times, positions, thetas, theta_c, burnin = 1)
```
### **Arguments**

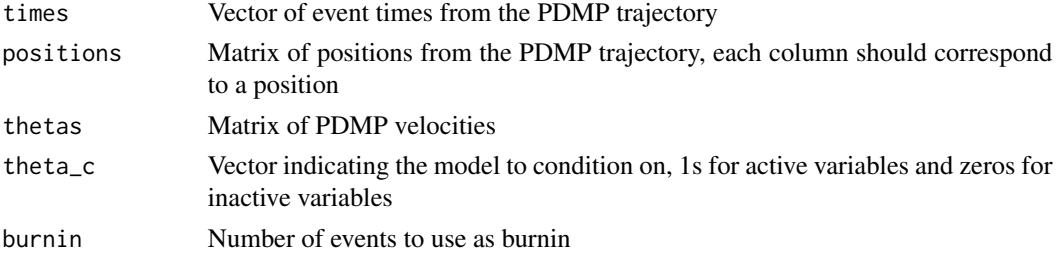

#### Value

Returns the mean conditioned on being in model theta\_c estimated using the PDMP trajectories.

<span id="page-9-0"></span>

# <span id="page-10-0"></span>gen\_sample 11

#### Examples

```
generate.logistic.data <- function(beta, n.obs, Sig) {
p <- length(beta)
dataX <- MASS::mvrnorm(n=n.obs,mu=rep(0,p),Sigma=Sig)
vals <- dataX %*% as.vector(beta)
generateY <- function(p) { rbinom(1, 1, p)}
dataY <- sapply(1/(1 + exp(-vals)), generateY)
return(list(dataX = dataX, dataY = dataY))}
n < -15p \le -25beta <- c(1, rep(0, p-1))
Siginv \leq diag(1,p,p)Siginv[1,2] <- Siginv[2,1] <- 0.9
set.seed(1)
data <- generate.logistic.data(beta, n, solve(Siginv))
ppi <- 2/p
zigzag_fit <- zigzag_logit(maxTime = 1, dataX = data$dataX, datay = data$dataY,
                       prior_sigma2 = 10, theta0 = \text{rep}(0, p), x0 = \text{rep}(0, p), rj_val = 0.6,
                           ppi = ppi)
## Not run:
b <- cond_mean(zigzag_fit$times, zigzag_fit$positions, zigzag_fit$theta, theta_c = c(1,rep(0,p-1)))
## End(Not run)
```
<span id="page-10-1"></span>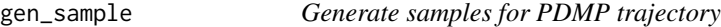

# Description

Get samples from PDMP trajectories taking a fixed time discretisation.

# Usage

```
gen_sample(positions, times, nsample, theta = NULL, burn = 1)
```
#### **Arguments**

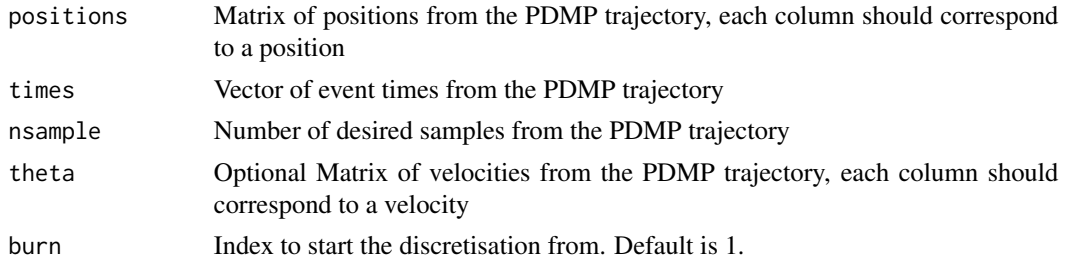

Returns a list with the following objects:

x: Matrix of extracted samples of the position  $(x)$  taken using a fixed time discretisation of the PDMP

theta: Matrix of extracted samples of the velocity (theta) taken using a fixed time discretisation of the PDMP

# Examples

```
generate.logistic.data <- function(beta, n.obs, Sig) {
p <- length(beta)
dataX <- MASS::mvrnorm(n=n.obs,mu=rep(0,p),Sigma=Sig)
vals <- dataX %*% as.vector(beta)
generateY <- function(p) { rbinom(1, 1, p)}
dataY <- sapply(1/(1 + exp(-vals)), generateY)
return(list(dataX = dataX, dataY = dataY))}
n < -15p \le -25beta \leq c(1, rep(0, p-1))Siginv \leq diag(1,p,p)Siginv[1,2] <- Siginv[2,1] <- 0.9
set.seed(1)
data <- generate.logistic.data(beta, n, solve(Siginv))
ppi <- 2/p
zigzag_fit <- zigzag_logit(maxTime = 1, dataX = data$dataX, datay = data$dataY,
                       prior_sigma2 = 10, theta0 = \text{rep}(0, p), x0 = \text{rep}(0, p), rj_val = 0.6,
                            ppi = ppi)
## Not run:
samples <- gen_sample(zigzag_fit$positions, zigzag_fit$times, 10^4)
plot(zigzag_fit$positions[1,],zigzag_fit$positions[2,], type = 'l', xlab = 'x1', ylab = 'x2')
points(samples$xx[1,], samples$xx[2,], col='red', pch=20)
## End(Not run)
```
gibbs\_logit *gibbs\_logit*

#### Description

Applies the Collapsed Gibbs Sampler to a Logistic regression with dirac spike and slab distribution, as detailed in Reversible Jump PDMP Samplers for Variable Selection, 2020. For included variables an independent Gaussian prior is assumed with variance prior\_sigma2 and mean zero, variables are given prior probabilities of inclusion ppi. Code makes use of the package set-up for Polya-Gamma simulation available at https://github.com/jgscott/helloPG.

<span id="page-11-0"></span>

gibbs\_logit 13

# Usage

```
gibbs_logit(
  dataX,
  datay,
  beta,
  gamma,
  ppi = 0.5,
  nsamples = 100000L,
  maxTime = 1e+08,
  prior_sigma2 = 10
\mathcal{L}
```
# Arguments

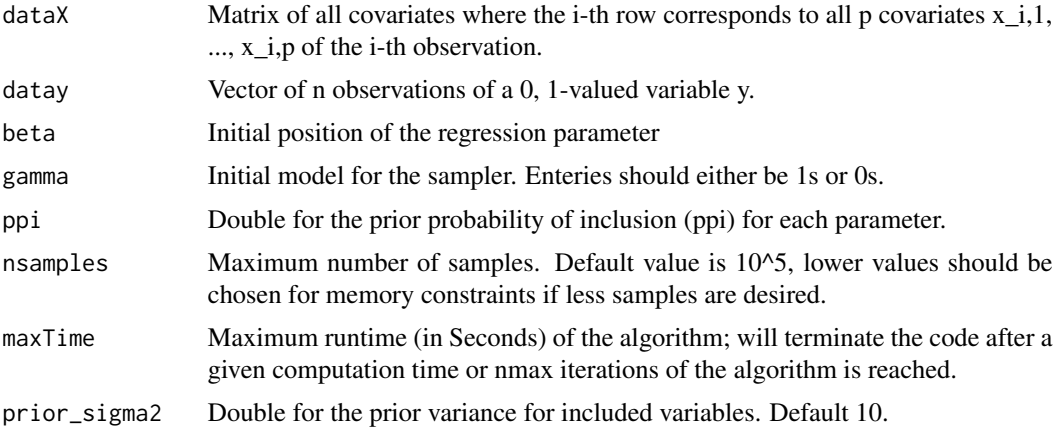

# Value

Returns a list with the following objects:

beta: Matrix of regression parameter samples, columns are samples.

gamma: Matrix of model parameter samples columns are samples.

times: computation times at sampled events - Useful for plotting computational efficiency.

# Examples

```
generate.logistic.data <- function(beta, n.obs, Sig) {
p <- length(beta)
dataX <- MASS::mvrnorm(n=n.obs,mu=rep(0,p),Sigma=Sig)
vals <- dataX %*% as.vector(beta)
generateY <- function(p) { rbinom(1, 1, p) }
dataY <- sapply(1/(1 + exp(-vals)), generateY)
return(list(dataX = dataX, dataY = dataY))}
```

```
p \le -25beta <- c(1, rep(0, p-1))
Siginv \leq diag(1,p,p)Siginv[1,2] <- Siginv[2,1] <- 0.9
set.seed(1)
data <- generate.logistic.data(beta, n, solve(Siginv))
ppi <- 2/p
zigzag_fit <- zigzag_logit(maxTime = 1, dataX = data$dataX,
                           datay = data$dataY, prior_sigma2 = 10,
                           theta0 = rep(0, p), x0 = rep(0, p), rj_val = 0.6,
                           ppi = ppi)
gibbs_fit <- gibbs_logit(maxTime = 1, dataX = data$dataX, datay =data$dataY,
                         prior_sigma2 = 10, beta = rep(0,p), gamma =rep(0,p),
                         ppi = ppi)
## Not run:
plot_pdmp(zigzag_fit, coords = 1:2, inds = 1:1e3,burn = .1,
          nsamples = 1e4, mcmc_samples =t(gibbs_fit$beta*gibbs_fit$gamma))
## End(Not run)
```
<span id="page-13-1"></span>marginal\_mean *Calculate the marginal mean*

# Description

Calculate the marginal mean

### Usage

```
marginal_mean(times, positions, thetas, marginals = NULL, burnin = 1)
```
# Arguments

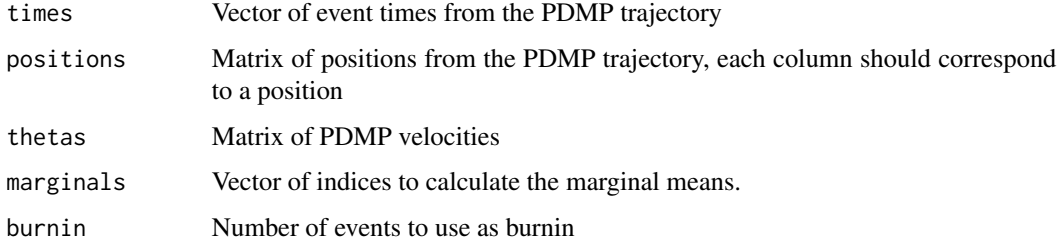

#### Value

Returns the posterior mean of the parameter estimated using the PDMP trajectories.

<span id="page-13-0"></span>

# <span id="page-14-0"></span>models\_visited 15

#### Examples

```
generate.logistic.data <- function(beta, n.obs, Sig) {
p <- length(beta)
dataX <- MASS::mvrnorm(n=n.obs,mu=rep(0,p),Sigma=Sig)
vals <- dataX %*% as.vector(beta)
generateY <- function(p) { rbinom(1, 1, p)}
dataY <- sapply(1/(1 + exp(-vals)), generateY)
return(list(dataX = dataX, dataY = dataY))}
n < -15p \le -25beta <- c(1, rep(0, p-1))
Siginv \leq diag(1, p, p)Siginv[1,2] <- Siginv[2,1] <- 0.9
set.seed(1)
data <- generate.logistic.data(beta, n, solve(Siginv))
ppi <- 2/p
zigzag_fit <- zigzag_logit(maxTime = 1, dataX = data$dataX, datay = data$dataY,
                       prior_sigma2 = 10, theta0 = \text{rep}(0, p), x0 = \text{rep}(0, p), rj_val = 0.6,
                            ppi = ppi)
## Not run:
b <- marginal_mean(zigzag_fit$times, zigzag_fit$positions, zigzag_fit$theta, marginals=1:p)
## End(Not run)
```
<span id="page-14-1"></span>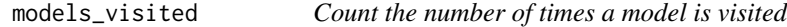

# Description

Count the number of times a model is visited

### Usage

```
models_visited(thetas)
```
#### Arguments

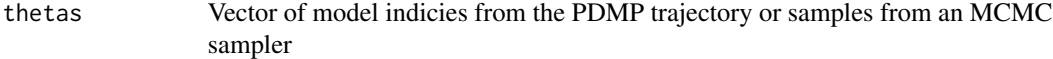

#### Value

Returns a Matrix with rows corresponding to models and a final column corresponding to the number of times the model is visited

### Examples

```
generate.logistic.data <- function(beta, n.obs, Sig) {
p <- length(beta)
dataX <- MASS::mvrnorm(n=n.obs,mu=rep(0,p),Sigma=Sig)
vals <- dataX %*% as.vector(beta)
generateY <- function(p) { rbinom(1, 1, p)}
dataY <- sapply(1/(1 + exp(-vals)), generateY)
return(list(dataX = dataX, dataY = dataY))
}
n < -15p \le -25beta <- c(1, rep(0, p-1))
Siginv <- diag(1,p,p)
Siginv[1,2] <- Siginv[2,1] <- 0.9
set.seed(1)
data <- generate.logistic.data(beta, n, solve(Siginv))
ppi <- 2/p
zigzag_fit <- zigzag_logit(maxTime = 1, dataX = data$dataX, datay = data$dataY,
                           prior_sigma2 = 10, theta0 = \text{rep}(0, p), x0 = \text{rep}(0, p),
                           rj_val = 0.6, ppi = ppi)
## Not run:
models_visited(zigzag_fit$theta)
## End(Not run)
```
<span id="page-15-1"></span>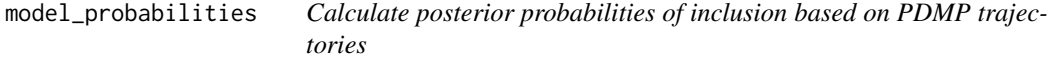

# Description

Calculate either marginal probabilities of inclusions or posterior probabilities of specific models.

#### Usage

```
model_probabilities(times, thetas, models = NULL, marginals = NULL, burnin = 1)
```
#### Arguments

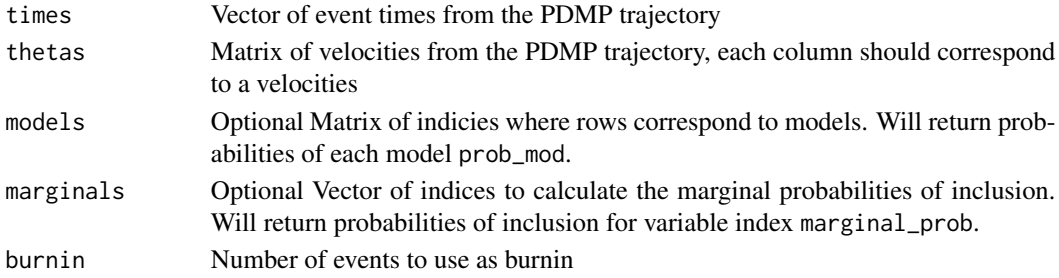

<span id="page-15-0"></span>

# <span id="page-16-0"></span>plot\_pdmp 17

#### Value

Returns a list with the following objects:

prob\_mod: Vector of posterior model probabilities based on the PDMP trajectories marginal\_prob: Vector of marginal probabilities for inclusion

# Examples

```
generate.logistic.data <- function(beta, n.obs, Sig) {
p <- length(beta)
dataX <- MASS::mvrnorm(n=n.obs,mu=rep(0,p),Sigma=Sig)
vals <- dataX %*% as.vector(beta)
generateY <- function(p) { rbinom(1, 1, p)}
dataY <- sapply(1/(1 + exp(-vals)), generateY)
return(list(dataX = dataX, dataY = dataY))}
n < -15p \le -25beta \leq c(1, rep(0, p-1))Siginv \leq diag(1,p,p)Siginv[1,2] <- Siginv[2,1] <- 0.9
set.seed(1)
data <- generate.logistic.data(beta, n, solve(Siginv))
ppi <- 2/p
zigzag_fit <- zigzag_logit(maxTime = 1, dataX = data$dataX, datay = data$dataY,
                       prior_sigma2 = 10, theta0 = \text{rep}(0, p), x0 = \text{rep}(0, p), rj_val = 0.6,
                           ppi = ppi)
## Not run:
a <- models_visited(zigzag_fit$theta)
# Work out probability of top 10 most visited models and all marginal inclusion probabilities
# specific model probabilities become trivially small for large dimensions
b <- model_probabilities(zigzag_fit$times, zigzag_fit$thetas,
                         models = a[1:10,1:p], marginals=1:p)
```
## End(Not run)

<span id="page-16-1"></span>plot\_pdmp *Plot PDMP dynamics and samples for posterior distributions*

#### Description

Plot marginal densities and joint pairs plots for trajectories and samples of PDMP samplers and optionally MCMC samples for comparison. Care should be taken when interpreting marginal KDE estimates on the diagonal as the bandwidth of the KDE has an impact on how the Dirac spike is visualised.

# Usage

```
plot_pdmp(
 pdmp_res,
  coords = 1:2,
  inds = 1:10^3,nsamples = 10^3,
 burn = 0.1,
 mcmc_samples = NULL,
 pch = 20,
 cols = NULL
)
```
# Arguments

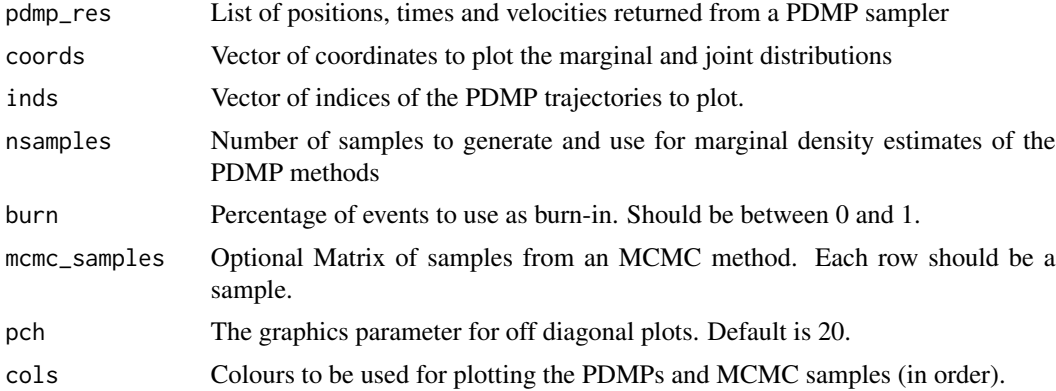

#### Value

Generates a plot of the marginal density on the diagonal and pairs plots of the trajectories

# Examples

```
generate.logistic.data <- function(beta, n.obs, Sig) {
p <- length(beta)
dataX <- MASS::mvrnorm(n=n.obs,mu=rep(0,p),Sigma=Sig)
vals <- dataX %*% as.vector(beta)
generateY <- function(p) { rbinom(1, 1, p) }
dataY <- sapply(1/(1 + exp(-vals)), generateY)
return(list(dataX = dataX, dataY = dataY))}
n < -15p \le -25beta \leq c(1, rep(0, p-1))Siginv <- diag(1,p,p)
Siginv[1,2] <- Siginv[2,1] <- 0.9
set.seed(1)
data <- generate.logistic.data(beta, n, solve(Siginv))
ppi <- 2/p
```

```
zigzag_fit <- zigzag_logit(maxTime = 1, dataX = data$dataX, datay = data$dataY,
                      prior_sigma2 = 10, theta0 = rep(0, p), x0 = rep(0, p), rj_val = 0.6,
                           ppi = ppi)
gibbs_fit <- gibbs_logit(maxTime = 1, dataX = data$dataX, datay = data$dataY,
                         prior_sigma2 = 10, beta = rep(0,p), gamma = rep(0,p),
                         ppi = ppi)
## Not run:
plot\_pdmp(zigzag_fit, coords = 1:2, inds = 1:10^3,burn = .1,nsamples = 1e4, mcmc_samples = t(gibbs_fit$beta*gibbs_fit$gamma))
## End(Not run)
```
<span id="page-18-1"></span>plot\_pdmp\_multiple *Plot multiple PDMP dynamics and MCMC samples for posterior distributions*

# Description

Plots to compare PDMP samplers and optionally MCMC samples.

#### Usage

```
plot_pdmp_multiple(
  list_pdmp,
  coords = 1:2,
  inds = 1:10^3,
 nsamples = 10^3,
 burn = 0.1,
 mcmc_samples = NULL,
 pch = 20,
  cols = NULL
)
```
# Arguments

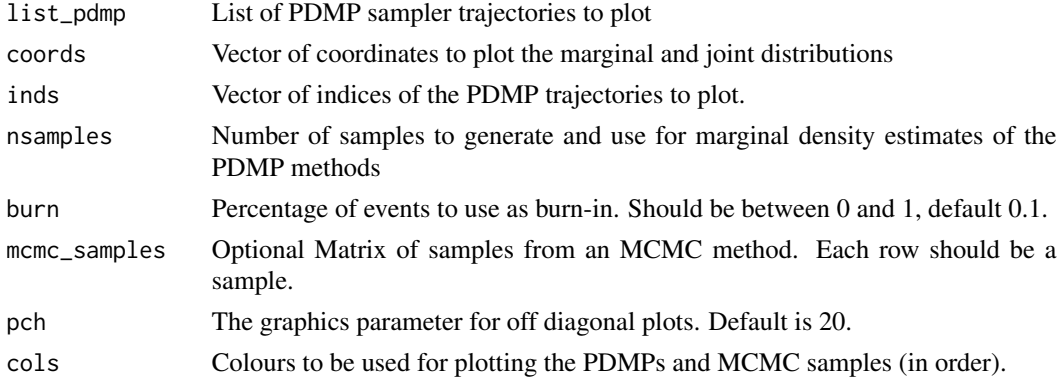

#### Value

Generates a plot of the marginal density on the diagonal and pairs plots of the trajectories

#### Examples

```
generate.logistic.data <- function(beta, n.obs, Sig) {
p <- length(beta)
dataX <- MASS::mvrnorm(n=n.obs,mu=rep(0,p),Sigma=Sig)
vals <- dataX %*% as.vector(beta)
generateY <- function(p) { rbinom(1, 1, p)}
dataY <- sapply(1/(1 + exp(-vals)), generateY)
return(list(dataX = dataX, dataY = dataY))
}
n < -15p \le -25beta <- c(1, rep(0, p-1))
Siginv \leq diag(1,p,p)Siginv[1,2] <- Siginv[2,1] <- 0.9
set.seed(1)
data <- generate.logistic.data(beta, n, solve(Siginv))
ppi <- 2/p
zigzag_fit <- zigzag_logit(maxTime = 1, dataX = data$dataX,datay =data$dataY,
                           prior_sigma2 = 10, theta0 = \text{rep}(0, p),
                           x0 = rep(0, p), rj_val = 0.6,ppi = ppi)
## Not run:
bps_fit <- bps_n_logit(maxTime = 1, dataX = data$dataX, datay = data$dataY,
                       prior_sigma2 = 10, theta0 = rep(0, p), x0 = rep(0, p),
                       ref = 0.1, rj_val = 0.6, ppi = ppi)plot_pdmp_multiple(list(zz=zigzag_fit,bps=bps_fit), coords = 1:2, inds = 1:10^3,
                      nsamples = 1e4, burn = .1)
## End(Not run)
```
<span id="page-19-1"></span>zigzag\_logit *zigzag\_logit*

# Description

Applies the Reversible Jump ZigZag Sampler to a Logistic regression with dirac spike and slab distribution, as detailed in Reversible Jump PDMP Samplers for Variable Selection, 2020. For included variables an independent Gaussian prior is assumed with variance prior\_sigma2 and mean zero, variables are given prior probabilities of inclusion ppi.

<span id="page-19-0"></span>

# zigzag\_logit 21

# Usage

```
zigzag_logit(
  maxTime,
  dataX,
  datay,
  prior_sigma2,
  x0,
  theta0,
  rj<sub>-</sub>val = 0.6,
  ppi = 0.5,
  nmax = 1000000L,
  burn = -1L)
```
# Arguments

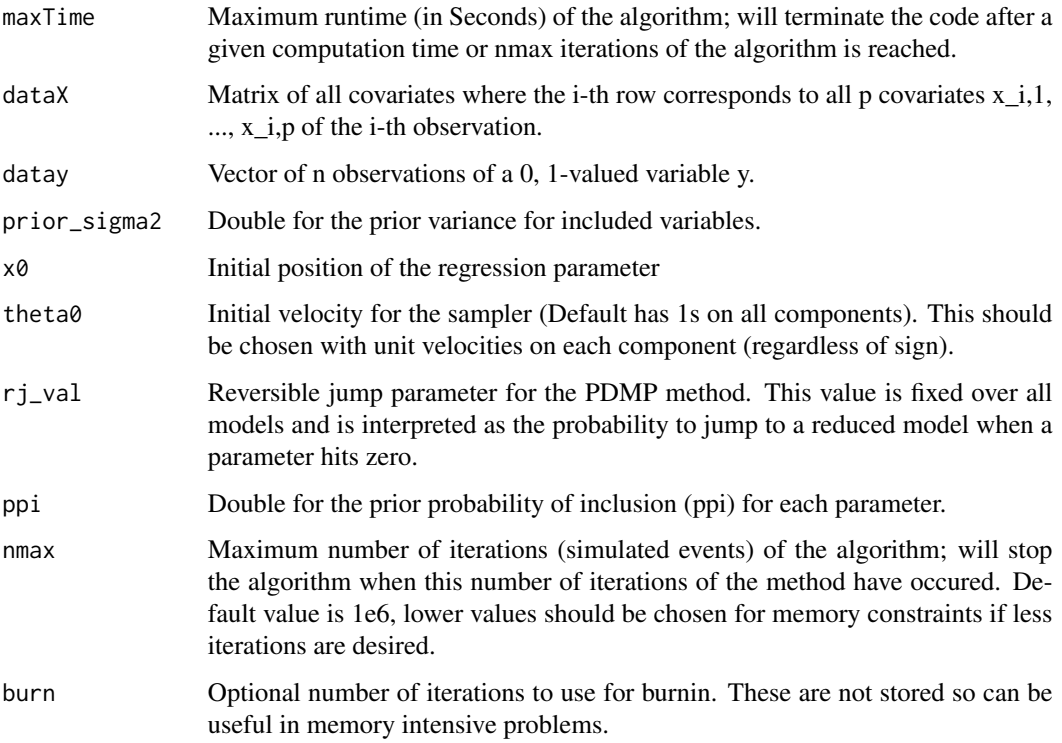

## Value

Returns a list with the following objects:

times: Vector of event times where ZigZag process switchs velocity or jumps models.

positions: Matrix of positions at which event times occur, these are not samples from the PDMP.

theta: Matrix of new velocities at event times.

# Examples

```
generate.logistic.data <- function(beta, n.obs, Sig) {
p <- length(beta)
dataX <- MASS::mvrnorm(n=n.obs,mu=rep(0,p),Sigma=Sig)
vals <- dataX %*% as.vector(beta)
generateY <- function(p) { rbinom(1, 1, p)}
dataY <- sapply(1/(1 + exp(-vals)), generateY)
return(list(dataX = dataX, dataY = dataY))}
n < -15p \le -25beta \leq c(1, rep(0, p-1))Siginv \leq diag(1,p,p)
Siginv[1,2] <- Siginv[2,1] <- 0.9
set.seed(1)
data <- generate.logistic.data(beta, n, solve(Siginv))
ppi <- 2/p
zigzag_fit <- zigzag_logit(maxTime = 1, dataX = data$dataX, datay = data$dataY,
                       prior_sigma2 = 10, theta\theta = rep(\theta, p), x\theta = rep(\theta, p), rj_val = 0.6,
                            ppi = ppi)
gibbs_fit <- gibbs_logit(maxTime = 1, dataX = data$dataX, datay = data$dataY,
                          prior_sigma2 = 10, beta = rep(0,p), gamma = rep(0,p),
                         ppi = ppi)
## Not run:
plot_pdmp(zigzag_fit, coords = 1:2, inds = 1:1e3, burn = .1, nsamples = 1e4,
           mcmc_samples = t(gibbs_fit$beta*gibbs_fit$gamma))
## End(Not run)
```
<span id="page-21-1"></span>zigzag\_logit\_ss *zigzag\_logit\_ss*

### **Description**

Applies the Reversible Jump ZigZag Sampler with subsampling to a Logistic regression with dirac spike and slab distribution, as detailed in Reversible Jump PDMP Samplers for Variable Selection, 2020. For included variables an independent Gaussian prior is assumed with variance prior\_sigma2 and mean zero, variables are given prior probabilities of inclusion ppi.

#### Usage

```
zigzag_logit_ss(
 maxTime,
  dataX,
  datay,
```
<span id="page-21-0"></span>

# zigzag\_logit\_ss 23

```
prior_sigma2,
x0,
theta0,
cvref,
rj\_val = 0.6,
ppi = 0.5,
nmax = 1000000L,
burn = -1L
```

```
)
```
# Arguments

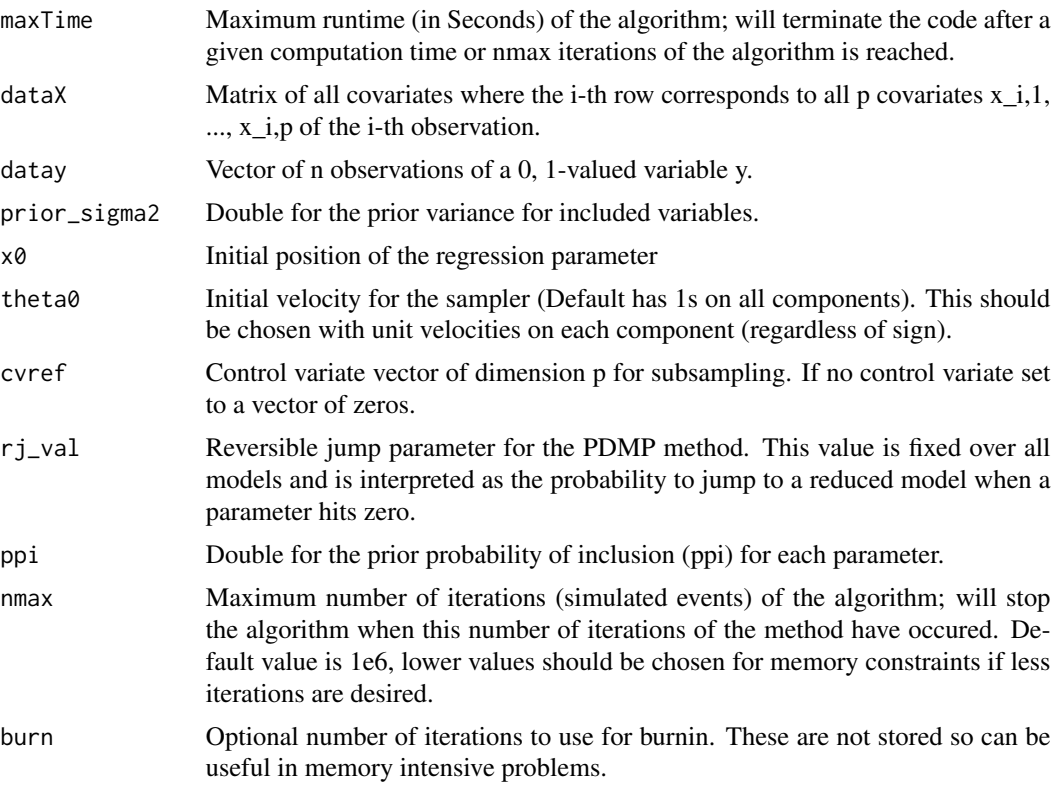

# Value

Returns a list with the following objects:

times: Vector of event times where ZigZag process switchs velocity or jumps models.

positions: Matrix of positions at which event times occur, these are not samples from the PDMP.

theta: Matrix of new velocities at event times.

# Examples

generate.logistic.data <- function(beta, n.obs, Sig) {

```
p <- length(beta)
dataX <- MASS::mvrnorm(n=n.obs,mu=rep(0,p),Sigma=Sig)
vals <- dataX %*% as.vector(beta)
generateY <- function(p) { rbinom(1, 1, p) }
dataY <- sapply(1/(1 + exp(-vals)), generateY)
return(list(dataX = dataX, dataY = dataY))
}
n < -15p \le -25beta <- c(1, rep(0, p-1))Siginv \leq diag(1,p,p)
Siginv[1,2] <- Siginv[2,1] <- 0.9
set.seed(1)
data <- generate.logistic.data(beta, n, solve(Siginv))
ppi <- 2/p
## Not run:
zigzag_fit <- zigzag_logit(maxTime = 1, dataX = data$dataX,
                           datay = data$dataY, prior_sigma2 = 10,
                            theta0 = rep(0, p), x0 = rep(0, p), rj_val = 0.6,
                           ppi = ppi)
zigzag_fit_s <- zigzag_logit_ss(maxTime = 1, dataX = data$dataX,
                                 datay = data$dataY,prior_sigma2 = 10,
                                 theta0 = \text{rep} (0, p), x0 = \text{rep} (0, p),
                                 rj_val = 0.6, cvref = c(1, rep(0, p-1)),
                                 ppi = ppi)
gibbs_fit <- gibbs_logit(maxTime = 1, dataX = data$dataX, datay =data$dataY,
                         prior\_sigma2 = 10, beta = rep(0,p), gamma = rep(0,p),ppi = ppi)
plot_pdmp_multiple(list(zigzag_fit,zigzag_fit_s), coords = 1:2, burn = .1,
                   inds = 1:1e2, nsamples = 1e4,mcmc_samples = t(gibbs_fit$beta*gibbs_fit$gamma))
## End(Not run)
```
<span id="page-23-1"></span>zigzag\_rr *zigzag\_rr*

#### Description

Applies the Reversible Jump ZigZag Sampler to a Robust Regression problem with dirac spike and slab prior. Included variables are given an independent Gaussian prior with variance prior\_sigma2 and mean zero, variables are given prior probabilities of inclusion ppi.

<span id="page-23-0"></span>

#### zigzag\_rr 25

# Usage

```
zigzag_rr(
  maxTime,
  dataX,
  datay,
  prior_sigma2,
  x0,
  theta0,
  rj<sub>-</sub>val = 0.5,
  ppi = 0.5,
  nmax = 1000000L,
  burn = -1L)
```
# Arguments

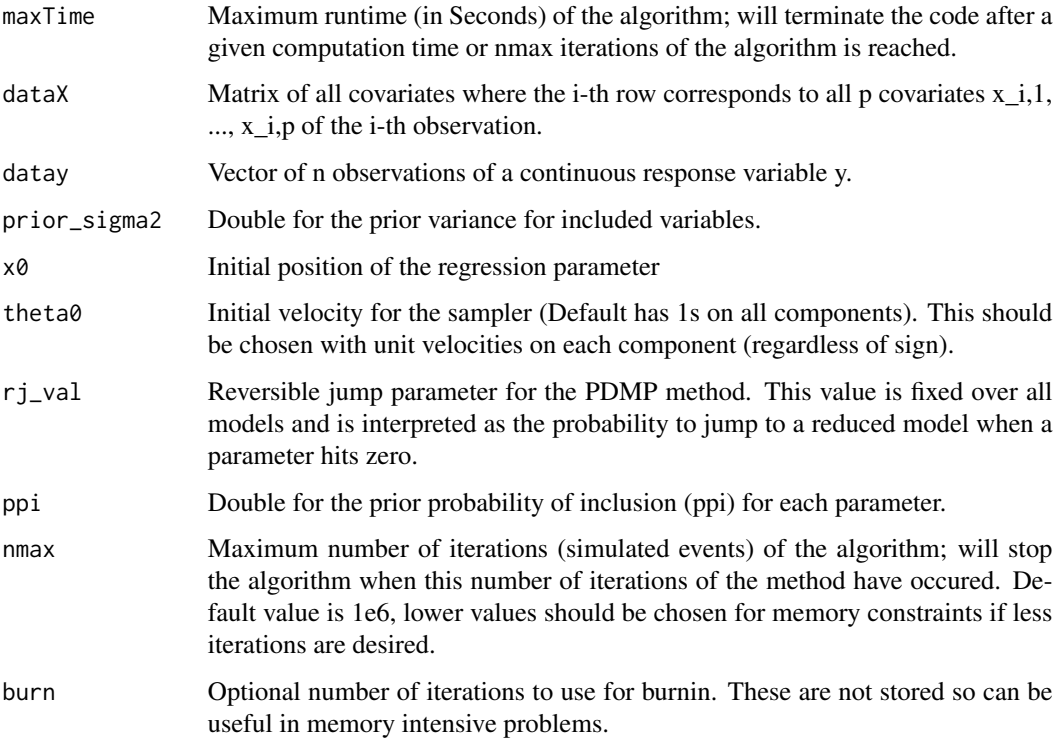

# Value

Returns a list with the following objects:

times: Vector of event times where ZigZag process switchs velocity or jumps models.

positions: Matrix of positions at which event times occur, these are not samples from the PDMP.

theta: Matrix of new velocities at event times.

# Examples

```
generate.rr.data <- function(beta, n, Sig, noise, interc = TRUE) {
p \leftarrow length(beta)-(interc == TRUE)
dataX <- MASS::mvrnorm(n=n,mu=rep(0,p),Sigma=Sig)
if(interc) {dataX <- cbind(1, dataX)}
dataY <- rep(0, n)
dataY <- dataX %*% as.vector(beta)+rnorm(n, sd = sqrt(noise))
return(list(dataX = dataX, dataY = dataY))}
p \le -3;
n<- 120
beta <- c(0.5,0.5, rep(0,p-1))
set.seed(1)
data \leq generate.rr.data(beta,n,diag(1,p+1), noise = 2, interc = FALSE)
dataX <- data$dataX; dataY <- data$dataY
set.seed(1)
ppi_val < -1/4res <- zigzag_rr(maxTime = 1, dataX = dataX, datay = dataY,
                 prior_sigma2 = 1e2, x0 = rep(0, p+1), theta0 = rep(0, p+1),
                 rj_val = 0.6, ppi = ppi_val, nmax = 1e5## Not run:
plot_pdmp(res, coords = 1:3, inds = 1:1e3)
## End(Not run)
```
# <span id="page-26-0"></span>Index

bps\_n\_logit, *[2](#page-1-0)*, [3](#page-2-0) bps\_n\_rr, *[2](#page-1-0)*, [5](#page-4-0) bps\_s\_logit, *[2](#page-1-0)*, [6](#page-5-0) bps\_s\_rr, *[2](#page-1-0)*, [8](#page-7-0) cond\_mean, *[3](#page-2-0)*, [10](#page-9-0) gen\_sample, *[2](#page-1-0)*, [11](#page-10-0) gibbs\_logit, [12](#page-11-0) marginal\_mean, *[2](#page-1-0)*, [14](#page-13-0) model\_probabilities, *[2](#page-1-0)*, [16](#page-15-0) models\_visited, *[2](#page-1-0)*, [15](#page-14-0) plot\_pdmp, *[2](#page-1-0)*, [17](#page-16-0) plot\_pdmp\_multiple, *[2](#page-1-0)*, [19](#page-18-0) rjpdmp *(*rjpdmp-package*)*, [2](#page-1-0) rjpdmp-package, [2](#page-1-0)

zigzag\_logit, *[2](#page-1-0)*, [20](#page-19-0) zigzag\_logit\_ss, *[2](#page-1-0)*, [22](#page-21-0) zigzag\_rr, *[2](#page-1-0)*, [24](#page-23-0)